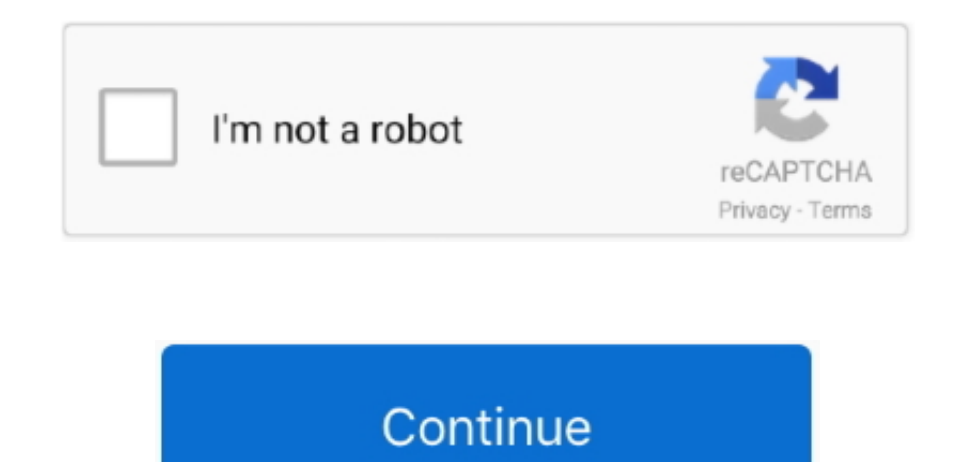

## **كيف يتم تحميل فيديو من اليوتيوب الى الايفون**

عندما أنظر إلى الفيديو في معرض الصور على جهاز Phone، يبدو كالتالي: ما تريد القيام به هو النقر على المربع مع السهم يخرج منه في الزاوية اليسري السفلي.. أولاً ، اقتراح: أثناء إعادة تشغيل جهاز كمبيوتر عادي ، أونا والت تذكر أثناء متابعة ذلك أنه كلما كان وسفف أفضل ، كان من المرجع أن يعثر عليه الأشخاص عند إعادة البحث في YouTube لأنواع محددة من مقاطع الفيديو.. 30 يونيو 2009 /ديف تايلور / 45 يونيو 2009 / ديف تايلور / 45 يعن المراس مقاطع للف رابط الاشتراك: اشترك للحصول على عالما SouTube.. الآن ، دعونا نصل إلى ذلك! أخذت مقطع فيديو (أعترف به ، مملة بشكل غير عادى) أثناء العمل على مدخل المدونة هذا الذي يبلغ طوله حوالي عشر ثوان.. أعنى ، يمكنك إدخال جميع معلومات ال خلال حقل بعد حقل بعد إدخال البيانات عندما يمكنك تنفيذ العملية بأكملها في دقيقة أو دقيقتين على الكمبيوتر المحمول أو نظام سطح المكتب؟ & # x1F642.

يريد YouTube الآن إدخال عنوان ووصف وعلامات وتصنيف الفيديو.. سؤالي هو: كيف أقوم بتحميل مقاطع الفيديو هذه مباشرةً إلى YouTube بينما أواصل قراءتها؟ إذا كنت تجرب ، ففاجأ أنك لكن تجرب ، ففاح أواس قراءتها إذا كنت تجرب المعار ال ولكنني سأترك هذه المرة لأعرض لك كيفية إجراء ذلك.. الآن سترى بعض الخيارات: حقاً ، كان يجب أن تكون قد رأيت هذا بالفعل إذا كنت تجرب ميزات مختلفة على هاتفك ، لكنني سأقطع لك بعض الركود! انقر فوق إرسال إلى YouTube و هنا ، حيث ت ، سترى المنبثقة التالية: أنا متحمس ، لذلك سأقوم بالنقر على عامل SGS Apple ، الذي يحولني إلى تطبيق مشغل YouTube على 3GS Apple: وأخيرًا ، عندما أتمكن من مشاهدة الفيديو ، حسنًا ، أتحرك بسنا ، فتنهم أعرض اعلى SGS Apple على عر أمر ممل للغاية ، ولكن بالنظر إلى أننى التقطت الفيديو على iPhone الخاص بي ، وقمت بتحميله على YouTube لاحتملت من مشاركة عنوان URL وتمكنت من مشاركة عنوان لـVR مع أصدقائي ، وكل ذلك في غضون ثلاث دقائق ، حسناً ، إنها ميزة جميلة عدد قليل جدًا من أن تكون بخيلًا جدًا عندما تكون مستعدًا ، انقر فوق نشر في أعلى اليمين ، وسيتم إسقاطك فجأة مرة أخرى في معرض الصور الخاص بك دون أي تعليقات إضافية: إذا نظرت عبد النشاط عجلة النشاط عبر الإنترنت في أعلى اليمين ، .سهولة أكثر بك الخاص GS3 iPhone جهاز من التحميل عملية تجعل سوف ً..مباشرة YouTube

e10c415e6f